# Manual QIAsymphony® DSP Virus/Pathogen

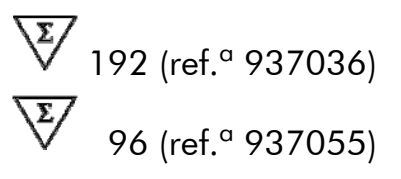

Versão 1

## **IVD**

Kit QIAsymphony DSP Virus/Pathogen Mini Kit QIAsymphony DSP Virus/Pathogen Midi

Para utilização em diagnóstico in vitro

 $C \in$ 

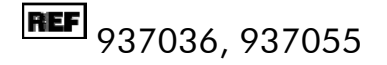

**HB** 1058143PT

QIAGEN GmbH, QIAGEN Strasse 1, D-40724 Hilden

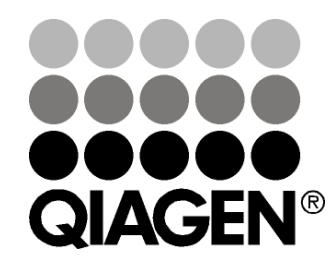

R1 MAT 1058143PT

Sample & Assay Technologies

## Tecnologias de amostras e testes da QIAGEN

A QIAGEN é o principal fornecedor de tecnologias inovadoras de amostras e testes, permitindo de isolar e de detectar o conteúdo de qualquer amostra biológica. Os avançados produtos e serviços de elevada qualidade da nossa empresa garantem o sucesso, desde a amostra ao resultado.

### A QIAGEN é uma empresa de referência em matéria de:

- **Purificação de DNA, RNA e proteínas**
- **Testes de ácidos nucleicos e proteínas**
- Investigação em microRNA e RNAi
- Automatização de tecnologias de amostras e testes

A nossa missão permitir-lhe-á alcançar o sucesso, bem como resultados notáveis. Para mais informações visite-nos em www.qiagen.com.

## Índice

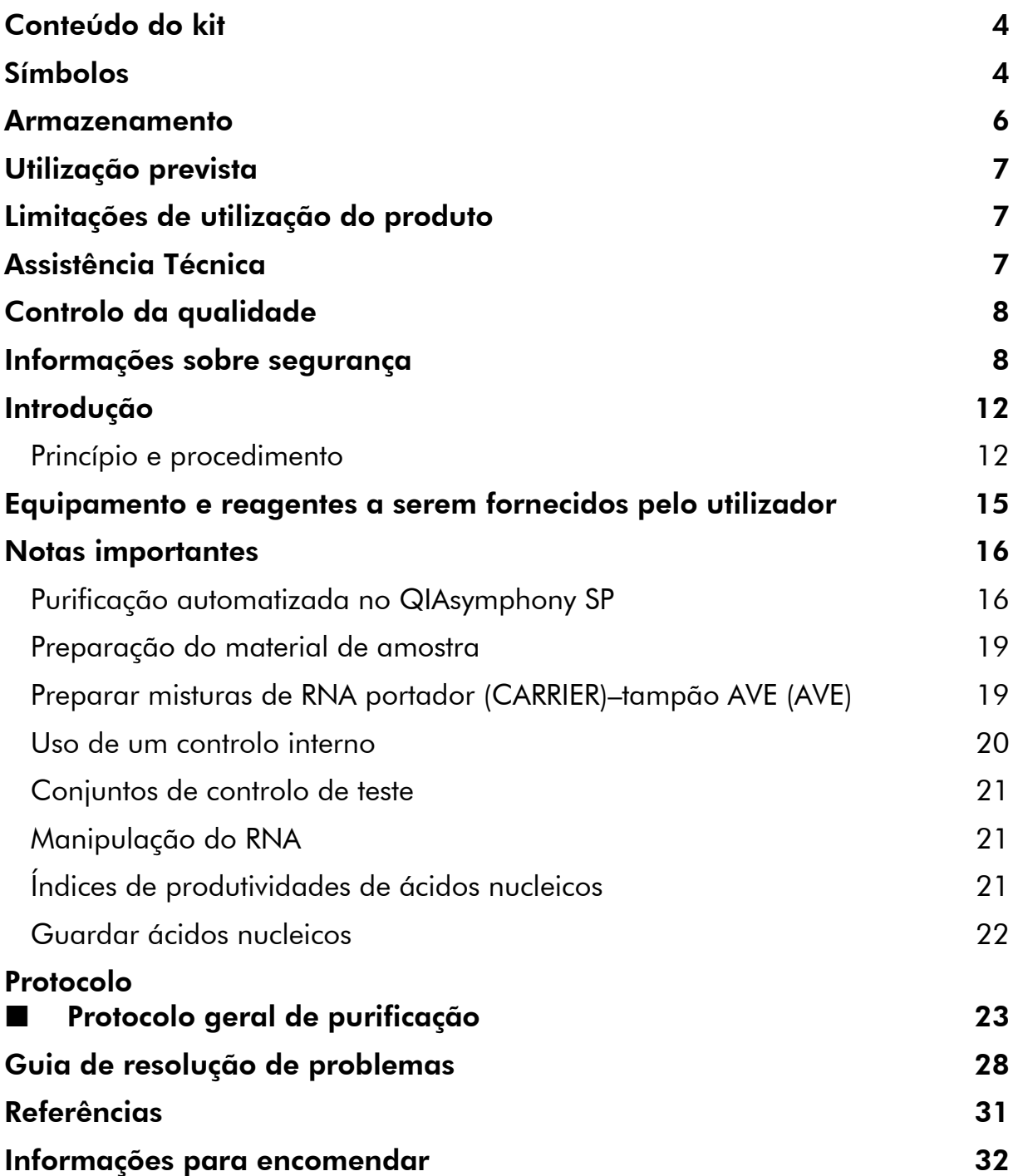

## <span id="page-3-0"></span>Conteúdo do kit

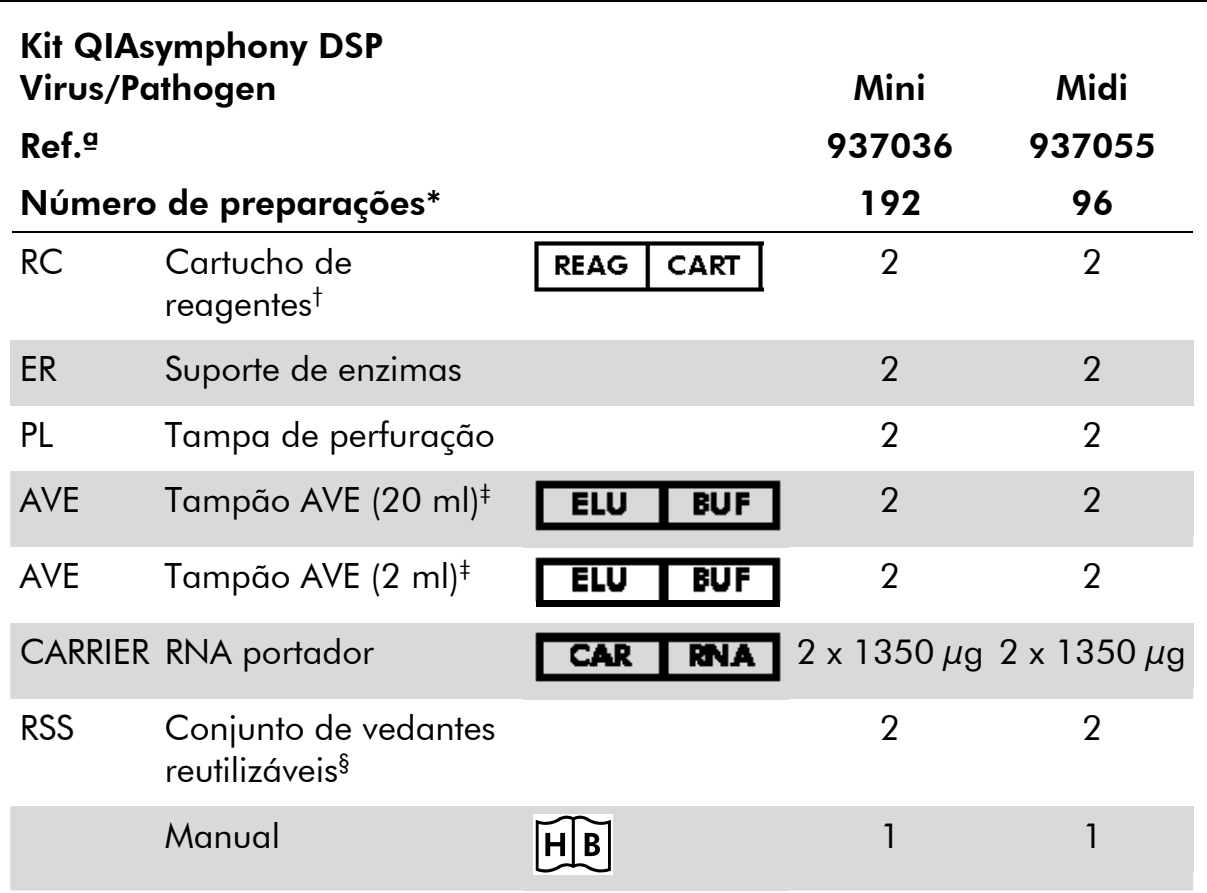

\* O número de preparações depende do protocolo usado.

† Contém sais de guanidina. Não compatível com desinfectantes contendo lixívia. Consulte a página [8](#page-7-1) para obter informações de segurança.

‡ Contém azida de sódio como conservante.

§ Um conjunto de vedantes reutilizáveis (RSS) contém 8 tiras de vedante reutilizáveis.

## Símbolos

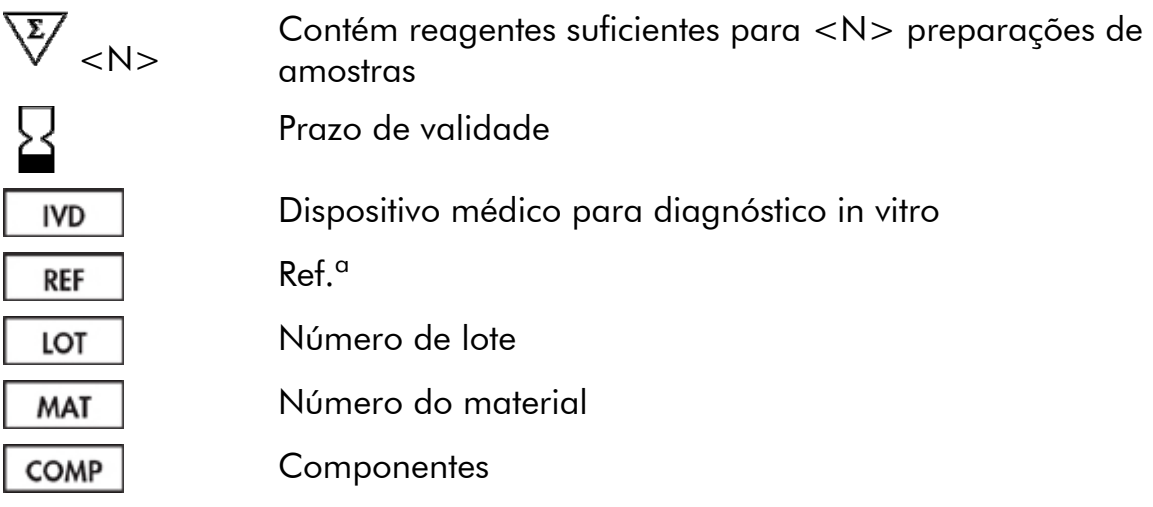

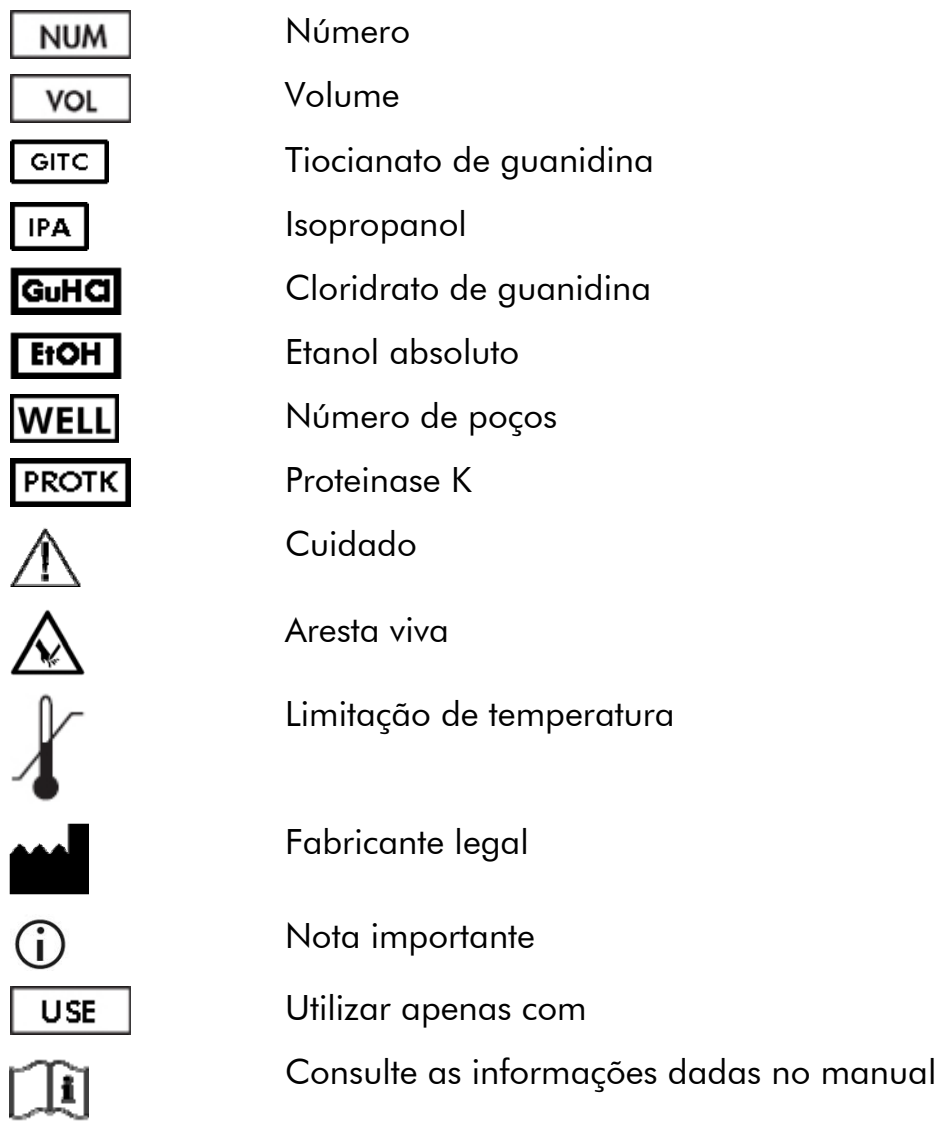

## <span id="page-5-1"></span><span id="page-5-0"></span>Armazenamento

Os kits QIAsymphony DSP Virus/Pathogen devem ser armazenados à temperatura ambiente (15–25 °C). As partículas magnéticas contidas nos cartuchos de reagentes (RC) permanecem activas quando armazenadas a esta temperatura. Não armazenar cartuchos de reagentes (RC) a temperaturas inferiores a 15 °C.

Armazene o RNA portador (CARRIER) e o tampão AVE (AVE) à temperatura ambiente.

Os kits QIAsymphony DSP Virus/Pathogen contêm solução de proteinase K pronta a utilizar, que pode ser armazenada à temperatura ambiente.

Quando devidamente armazenado, o kit mantém-se estável até ao fim do prazo de validade indicado na respectiva caixa.

Os cartuchos de reagentes (RC) parcialmente usados podem ser armazenados durante um máximo de 2 semanas, permitindo a reutilização económica de reagentes e um processamento de amostras mais flexível. Se um cartucho de reagentes (RC) estiver parcialmente usado, substitua a tampa do compartimento contendo as partículas magnéticas, sele os compartimentos de tampão com as tiras de vedante reutilizáveis fornecidas, e feche os tubos de enzimas com tampas roscadas imediatamente após o fim do ciclo do protocolo para evitar a evaporação.

Os lotes em utilização com baixo número de amostras (<24) reduzirão potencialmente o número total de preparações de amostras possível por cartucho.

Para evitar que o reagente se evapore, o cartucho de reagentes (RC) não deve ficar aberto durante mais de 15 horas (incluindo os tempos dos ciclos) a uma temperatura ambiente máxima de 30 °C.

Evite a exposição dos cartuchos de reagentes (RC) à luz UV (por exemplo, usados para descontaminação), dado que a exposição pode acelerar o envelhecimento dos cartuchos de reagentes (RC) e dos tampões.

 A etiqueta na caixa do kit QIAsymphony DSP Virus/Pathogen mostra o prazo de validade do kit. O ficheiro de resultados documenta os prazos de validade apenas para o cartucho de reagentes (RC) e o tampão ATL (se necessário).

## <span id="page-6-0"></span>Utilização prevista

O kit QIAsymphony DSP Virus/Pathogen Mini e kit QIAsymphony DSP Virus/Pathogen Midi servem-se da tecnologia de partículas magnéticas para o isolamento e a purificação automatizados dos ácidos nucleicos de amostras biológicas.

Estes produtos destinam-se a utilizadores profissionais, tais como técnicos e médicos com formação em técnicas de biologia molecular.

O sistema QIAsymphony DSP Virus/Pathogen foi concebido para aplicações de diagnóstico in vitro.

## Limitações de utilização do produto

É da responsabilidade do utilizador validar o desempenho do sistema para quaisquer procedimentos utilizados no seu laboratório que não estejam abrangidos pelos estudos de avaliação de desempenho da QIAGEN.

O desempenho do sistema foi estabelecido em estudos de avaliação purificando DNA e RNA viral de soro humano, plasma, ou líquido cefalorraquidiano (LCR) e purificando DNA e RNA viral, bem como DNA bacteriano de amostras respiratórias e urogenitais.

Para minimizar o risco de um impacto negativo nos resultados do diagnóstico, devem ser utilizados os controlos adequados para aplicações a jusante. Para uma validação mais aprofundada, são recomendadas as directrizes da Conferência Internacional de Harmonização de Requisitos Técnicos (ICH) descritas em ICH Q2(R1) Validation of Analytical Procedures: Text and Methodology (Validação de Procedimentos Analíticos: Texto e Metodologia).

Quaisquer resultados de diagnóstico gerados têm de ser interpretados juntamente com outros resultados clínicos ou laboratoriais.

## Assistência Técnica

Na QIAGEN, orgulhamo-nos da qualidade e da disponibilidade do nosso suporte técnico. Os nossos departamentos de assistência técnica são compostos por cientistas experientes com conhecimentos práticos e teóricos abrangentes em tecnologias de amostras e testes e da utilização dos produtos QIAGEN®. Se tiver alguma dúvida ou dificuldades em relação ao kit QIAsymphony DSP Virus/Pathogen Mini, ao kit QIAsymphony DSP Virus/Pathogen Midi ou aos produtos QIAGEN de um modo geral, não hesite em contactar-nos.

Os clientes da QIAGEN são a principal fonte de informação no que diz respeito às utilizações avançadas ou especializadas dos nossos produtos. Estas informações são úteis a outros cientistas, bem como aos investigadores da

<span id="page-7-0"></span>QIAGEN. Por conseguinte, incentivamo-lo a contactar-nos caso tenha alguma sugestão acerca do desempenho dos produtos ou de novas aplicações e técnicas.

Para obter assistência técnica e mais informações, consulte o nosso Centro de Suporte Técnico em www.qiagen.com/Support ou contacte um dos Departamentos da Assistência Técnica ou distribuidores locais da QIAGEN (consulte o verso do manual ou visite-nos em www.qiagen.com).

## Controlo da qualidade

De acordo com o Sistema de Gestão da Qualidade Total, certificado por norma ISO da QIAGEN, todos os lotes do kit QIAsymphony DSP Virus/Pathogen são testados face a especificações predeterminadas para garantir uma qualidade constante do produto.

## <span id="page-7-1"></span>Informações sobre segurança

Quando trabalhar com substâncias químicas, use sempre uma bata de laboratório adequada, luvas descartáveis e óculos de protecção. Para mais informações, por favor consulte as fichas de segurança (MSDS) adequadas. Estas estão disponíveis on-line, em formato PDF, cómodo e compacto, no endereço www.qiagen.com/Support/MSDS.aspx, onde poderá encontrar, visualizar e imprimir as MSDS para cada kit da QIAGEN e respectivos componentes.

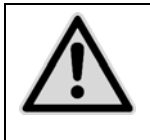

CUIDADO: NÃO adicione lixívia nem soluções ácidas directamente aos resíduos provenientes da preparação de amostras.

Os tampões no cartucho de reagentes (RCB) contêm sais de guanidina, que podem formar compostos altamente reactivos quando combinados com lixívia. Se for derramado líquido destes tampões, limpe com detergente laboratorial adequado e água. Se o líquido derramado contiver agentes potencialmente infecciosos, limpe a área afectada primeiro com detergente laboratorial e água e depois com hipoclorito de sódio a 1 % (v/v).

As frases de risco e segurança que se seguem aplicam-se aos componentes dos kits QIAsymphony DSP Virus/Pathogen:

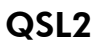

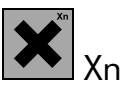

Contém tiocianato de guanidina: nocivo. Frases de risco e segurança:\* R20/21/22-32, S13-26-36/37/39-46

### QSB1

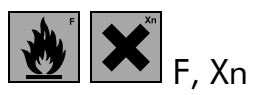

Contém isopropanol e tiocianato de guanidina: facilmente inflamável, nocivo, irritante. Frases de risco e segurança:\* R11-20/21/22-32-36-67, S13-26-36/37/39-46

### QSW1

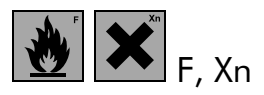

Contém cloridrato de guanidina e etanol: facilmente inflamável, nocivo, irritante. Frases de risco e segurança:\* R11-22-36/38, S13-26-36/37/39-46

### QSW5

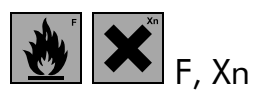

Contém cloridrato de guanidina e etanol: facilmente inflamável, nocivo, irritante. Frases de risco e segurança:\* R11-22-36/38, S13-26-36/37/39-46

### QSW2

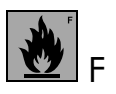

Contém etanol: facilmente inflamável. Frases de risco e segurança:\* R11, S7-16

∗ R11: Facilmente inflamável; R20/21/22: Nocivo por inalação, em contacto com a pele e por ingestão; R22: Nocivo por ingestão; R32: Em contacto com ácidos liberta gases muito tóxicos; R36: Irritante para os olhos; R36/38: Irritante para os olhos e pele; R67: Pode provocar sonolência e vertigens, por inalação dos vapores; S13: Manter afastado de alimentos e bebidas incluindo os dos animais; S26: Em caso de contacto com os olhos, lavar imediata e abundantemente com água e consultar um especialista; S36/37/39: Usar vestuário de protecção, luvas e equipamento protector para os olhos /face adequados; S46: Em caso de ingestão, consultar imediatamente o médico e mostrar-lhe a embalagem ou o rótulo; R36/37/38: Irritante para os olhos, vias respiratórias e pele; R42/43: Pode causar sensibilização por inalação e em contacto com a pele; S7: Manter o recipiente bem fechado; S13: Manter afastado de alimentos e bebidas incluindo os dos animais; S16: Manter afastado de qualquer chama ou fonte de ignição - Não fumar; S26: Em caso de contacto com os olhos, lavar imediata e abundantemente com água e consultar um especialista; S36/37/39: Usar vestuário de protecção, luvas e equipamento protector para os olhos /face adequados; S46: Em caso de ingestão, consultar imediatamente o médico e mostrar-lhe a embalagem ou o rótulo.

#### Proteinase K

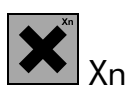

Contém proteinase K: sensibilizante, irritante. Frases de risco e segurança:\* R36/37/38-42/43, S23-24-26-36/37

R36/37/38: Irritante para os olhos, vias respiratórias e pele; R42/43: Pode causar \* fechado; S23: Não respirar os vapores; S24: Evitar o contacto com a pele; S26: Em caso de sensibilização por inalação e em contacto com a pele; S7: Manter o recipiente bem contacto com os olhos, lavar imediata e abundantemente com água e consultar um especialista; S36/37: Usar vestuário de protecção e luvas adequadas.

### Informações de emergência 24 horas

Poderão ser obtidas informações de emergência médica em inglês, francês e alemão 24 horas por dia ligando para o:

Centro de Informações sobre Venenos de Mainz, Alemanha

Tel.: +49-6131-19240

## <span id="page-11-0"></span>Introdução

Os kits QIAsymphony DSP Virus/Pathogen destinam-se a ser utilizados apenas em conjunto com o QIAsymphony SP. Os kits QIAsymphony DSP Virus/Pathogen oferecem reagentes para a purificação totalmente automatizada e simultânea de ácidos nucleicos virais de soro, plasma, ou LCR ou de ácidos nucleicos virais e DNA bacteriano de vários materiais, incluindo amostras respiratórias, como sejam exsudados, aspirados, expectoração, lavagem broncoalveolar (LBA), bem como urina e exsudados urogenitais (cervicais e uretrais). Os kits podem ser usados para purificar ácidos nucleicos de um vasto intervalo de vírus de DNA e RNA, bem como DNA bacteriano de bactérias Gram-negativas e Gram-positivas. Contudo, o desempenho do kit não está garantido para todas as espécies de vírus e bactérias, devendo ser validado pelo utilizador. A tecnologia de partículas magnéticas permite a purificação de ácidos nucleicos de elevada qualidade que não contenham proteínas, nucleases e outras impurezas. Os ácidos nucleicos purificados estão prontos para utilização directa em aplicações a jusante, tais como a amplificação ou outras reacções enzimáticas. O QIAsymphony SP efectua todos os passos do procedimento de purificação. São processadas, numa só corrida, até 96 amostras, em lotes de até 24.\*

### Princípio e procedimento

A tecnologia QIAsymphony combina a velocidade e a eficiência da purificação de ácidos nucleicos baseada em sílica com o prático manuseamento das partículas magnéticas (Figura 1). O procedimento de purificação foi concebido para garantir a manipulação segura e reproduzível de amostras potencialmente infecciosas, e compreende 4 passos: lise, ligação, lavagem e eluição (consulte o fluxograma, página [14](#page-13-0)). O utilizador pode escolher entre vários volumes de eluição.

<sup>\*</sup> O número de preparados depende do protocolo usado.

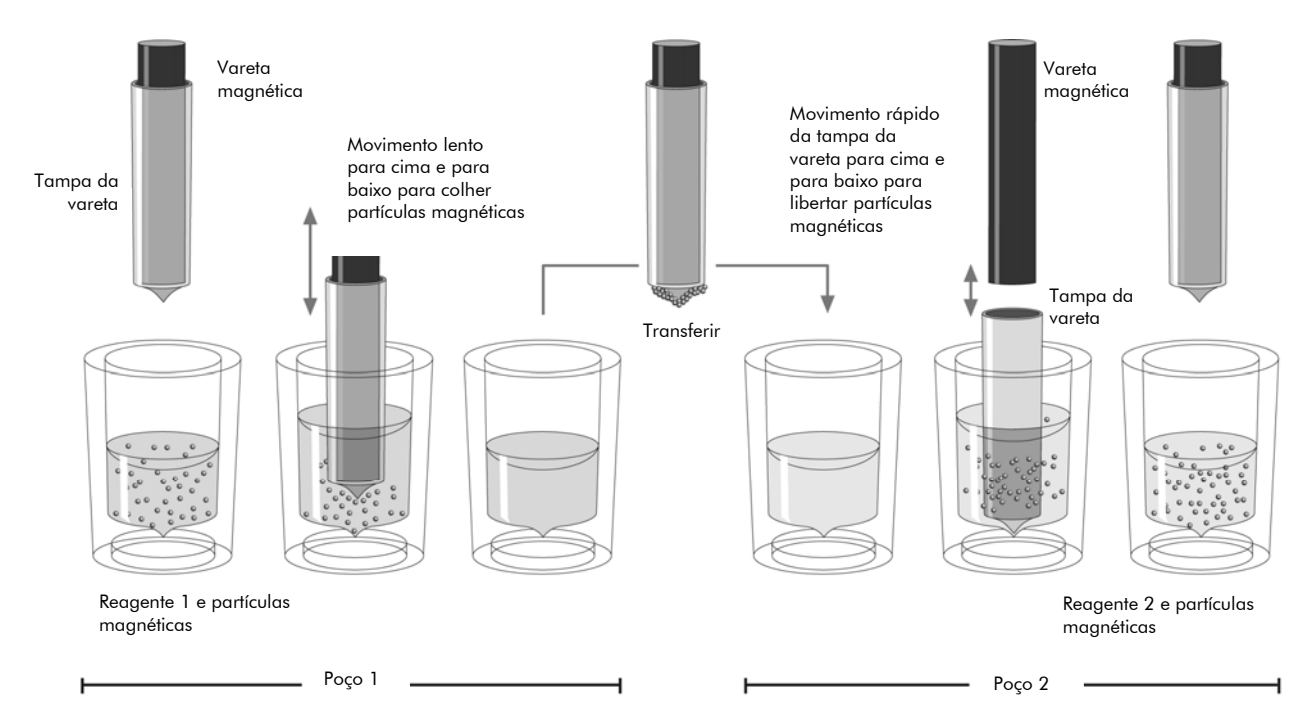

Figura 1. Esquema de princípio do QIAsymphony SP. O QIAsymphony SP processa uma amostra contendo partículas magnéticas da seguinte forma: Uma vareta magnética protegida por uma tampa entra num poço contendo a amostra e atrai as partículas magnéticas. A tampa da vareta magnética é posicionada por cima de outro poço e as partículas magnéticas são libertadas. O QIAsymphony SP usa uma cabeça magnética contendo uma série de 24 varetas magnéticas, podendo, assim, processar até 24 amostras em simultâneo. Os passos 1 e 2 são repetidos várias vezes durante o processamento de amostras.

<span id="page-13-0"></span>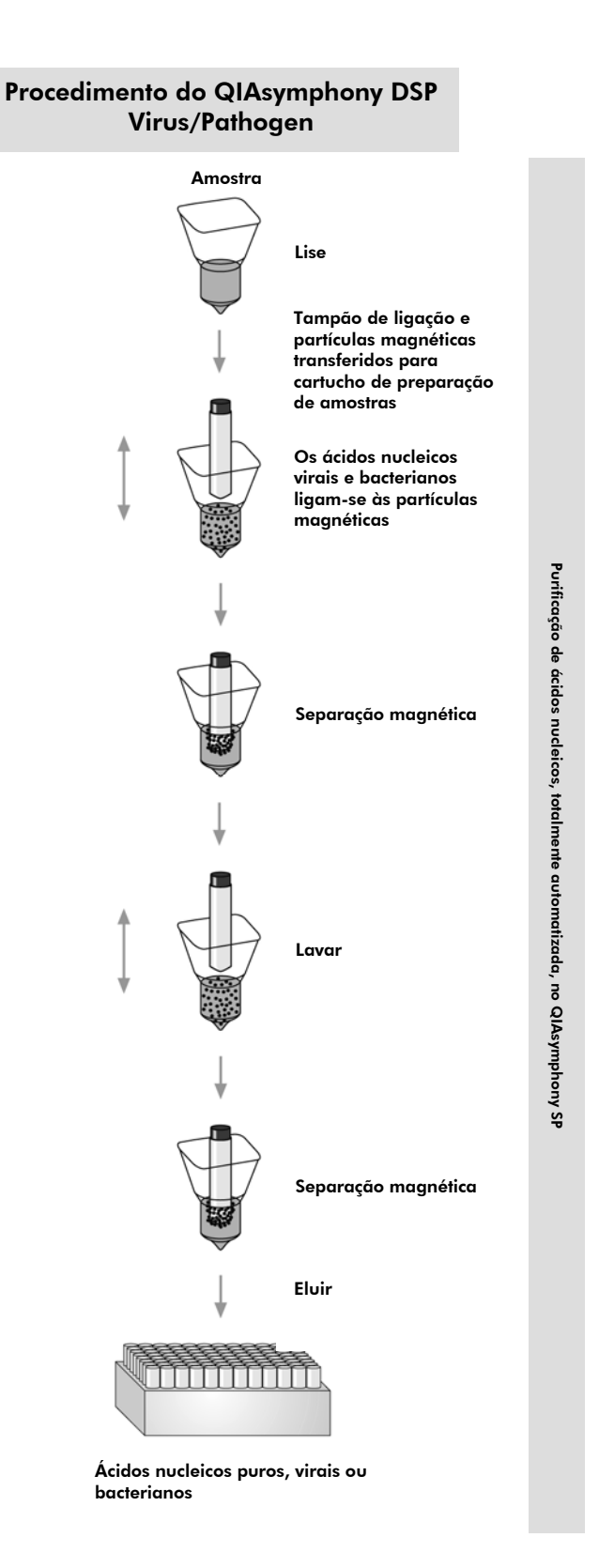

## <span id="page-14-0"></span>Equipamento e reagentes a serem fornecidos pelo utilizador

Quando trabalhar com substâncias químicas, use sempre uma bata de laboratório adequada, luvas descartáveis e óculos de protecção. Para mais informações, consulte as fichas de segurança (MSDS) adequadas, disponíveis no fornecedor do produto.

- Cartuchos de preparação de amostras, cartuchos de 8 poços (ref.ª 997002)
- Tampas de 8 varetas (ref.<sup>a</sup> 997004)
- Pontas com filtro, 200  $\mu$ l e 1500  $\mu$ l (ref.<sup>a</sup> 990332 e 997024)
- Tubos de amostra, consulte a respectiva folha de protocolo disponível em www.qiagen.com/goto/dsphandbooks
- Tubos ou placas de eluição, consulte a respectiva folha de protocolo disponível em www.qiagen.com/goto/dsphandbooks
- **N** Vórtice

### Para protocolos de complexos patogénicos

■ Tampão ATL (ref.<sup>a</sup> 939011)

### Para usar controlos internos

- Tubos de amostra, 14 ml, 17 x 100 mm em poliestireno, tubos com base redonda da Becton Dickinson (ref.ª 352051, www.bd.com)
- Tubos de amostra, tubos de amostra de 2 ml, com ou sem tampas roscadas, da Sarstedt (ref.ª 72.693 e 72.608, respectivamente, www.sarstedt.com).

## <span id="page-15-1"></span><span id="page-15-0"></span>Notas importantes

### Purificação automatizada no QIAsymphony SP

O QIAsymphony SP simplifica e torna mais prática a preparação automatizada de amostras. Amostras, reagentes, consumíveis e eluatos são separados em gavetas diferentes. Basta carregar amostras, reagentes fornecidos em cartuchos especiais e consumíveis em suporte prévio na respectiva gaveta antes de um ciclo. Inicie o protocolo e remova os ácidos nucleicos purificados da gaveta "Eluate" (Eluato) depois do processamento. Consulte os manuais do utilizador fornecidos com o instrumento para se inteirar das instruções de funcionamento.

 $\bigoplus_{A}$  manutenção opcional não é obrigatória para o funcionamento do instrumento, mas é altamente recomendada para reduzir o risco de contaminação.

A gama de protocolos disponível está em permanente expansão, e podem ser descarregados gratuitamente mais protocolos QIAGEN em www.qiagen.com/goto/dsphandbooks.

#### Carregamento dos cartuchos de reagentes (RC) para a gaveta "Reagents and Consumables" (Reagentes e consumíveis)

Os reagentes para a purificação de ácidos nucleicos estão contidos num inovador cartucho de reagentes (RC) (consulte [Figura 2\)](#page-16-0). Cada compartimento do cartucho de reagentes (RC) contém um determinado reagente, como sejam partículas magnéticas, tampão de lise, tampão de lavagem ou tampão de eluição. Os cartuchos de reagentes (RC) parcialmente usados podem voltar a ser fechados com tiras de vedante para utilização posterior, o que evita que se criem resíduos devido a restos de reagentes no fim do procedimento de purificação.

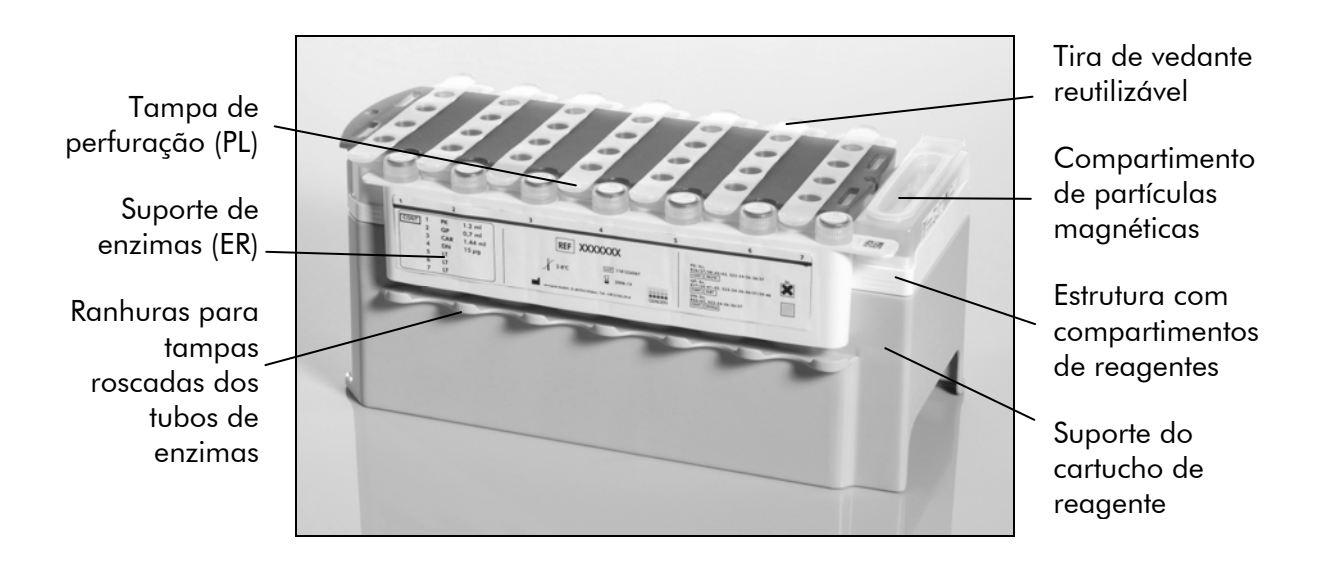

<span id="page-16-0"></span>Figura 2. Cartucho de reagentes (RC) QIAsymphony. O cartucho de reagentes (RC) contém todos os reagentes necessários para o procedimento de purificação.

Antes de iniciar o procedimento, assegure-se de que as partículas magnéticas estão completamente ressuspensas. Remova o compartimento de partículas magnéticas da armação do cartucho de reagentes, agite vigorosamente em vórtice durante, pelo menos, 3 minutos e volte a colocar na armação do cartucho de reagentes antes da primeira utilização. Coloque o cartucho de reagentes (RC) no respectivo suporte. Coloque o suporte de enzimas (ER) no suporte do cartucho de reagentes. Antes de usar um cartucho de reagentes (RC) pela primeira vez, coloque a tampa de perfuração (PL) no topo do cartucho [\(Figura 3\)](#page-16-1).

 A tampa de perfuração (PL) é afiada. Cuidado ao colocá-la no cartucho de reagentes (RC). Assegure-se de que coloca a tampa de perfuração (PL) no sentido correcto no cartucho de reagentes (RC).

Depois de retirada a tampa do depósito de partículas magnéticas e de abertos os tubos do suporte de enzimas (as tampas roscadas podem ser guardadas nas respectivas ranhuras, consulte [Figura 2](#page-16-0)), o cartucho de reagentes (RC) é carregado a seguir para a gaveta "Reagents and Consumables" (Reagentes e consumíveis).

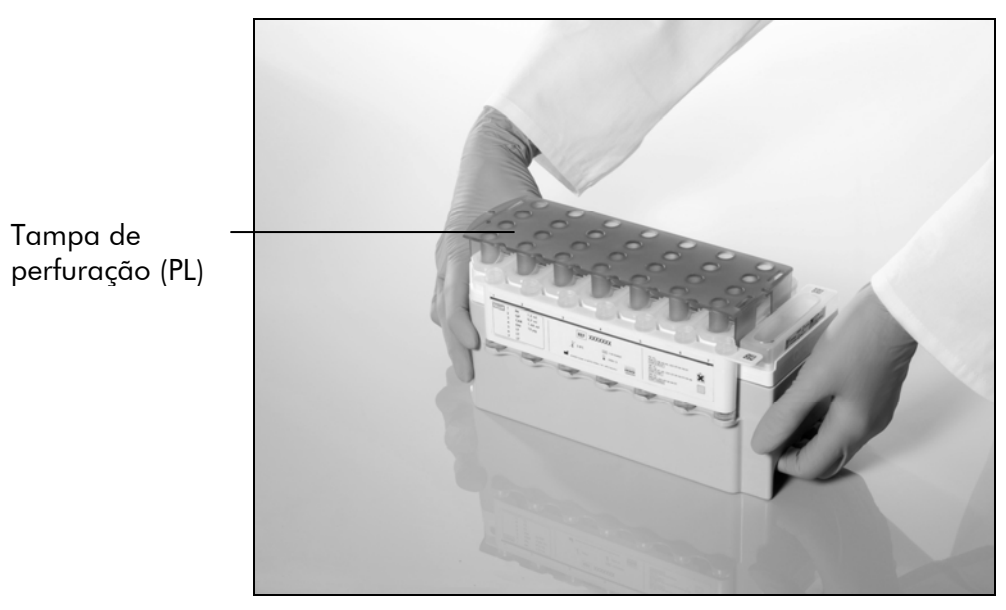

<span id="page-16-1"></span>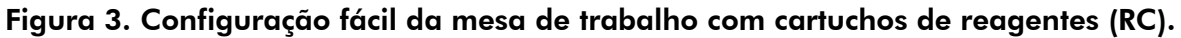

Os cartuchos de reagentes (RC) parcialmente usados podem ser armazenados até voltarem a ser necessários, ver "Armazenamento" página [6.](#page-5-1)

### Carregar material de plástico para a gaveta "Reagents and Consumables" (Reagentes e consumíveis)

Cartuchos de preparação de amostras, tampas de 8 varetas (ambos em suporte prévio em caixas unitárias) e pontas com filtro descartáveis (pontas de 200 μl fornecidas em suportes azuis, pontas de 1500 μl fornecidas em suportes cinzentos) são carregados para a gaveta "Reagents and Consumables" (Reagentes e consumíveis).

 Assegure-se de que as tampas das caixas unitárias são retiradas antes de carregar as caixas unitárias para a gaveta "Reagents and Consumables" (Reagentes e consumíveis).

 $\bigodot$  As pontas têm filtros que ajudam a evitar a contaminação cruzada.

As ranhuras do suporte de pontas na mesa de trabalho QIAsymphony SP podem ser preenchidas com qualquer tipo de suporte de pontas. O QIAsymphony SP identifica o tipo de pontas carregado durante a leitura do conteúdo (inventário).

 $\bigoplus$  Não volte a encher suportes de pontas ou caixas unitárias para cartuchos de preparação de amostras ou tampas de 8 varetas manualmente antes de começar outro ciclo do protocolo. O QIAsymphony SP pode utilizar suportes de pontas e caixas unitárias parcialmente usados.

Para saber quais os consumíveis necessários, consulte a respectiva folha de protocolo disponível em www.qiagen.com/goto/dsphandbooks. Para informações para encomenda de material de plástico, consulte a página [32](#page-31-1).

### Carregar a gaveta "Waste" (Resíduos)

Os cartuchos de preparação de amostras e as tampas de 8 varetas usados durante um ciclo voltam a ser colocados no suporte em caixas unitárias vazias na gaveta "Waste" (Resíduos). Assegure-se de que a gaveta "Waste" (Resíduos) contém caixas unitárias vazias suficientes para os resíduos de plástico criados durante o ciclo do protocolo.

 Assegure-se de que as tampas das caixas unitárias são retiradas antes de carregar as caixas unitárias para a gaveta "Waste" (Resíduos). Se estiver a usar caixas de tampas de 8 varetas para recolher cartuchos de preparação de amostras e tampas de 8 varetas usados, assegure-se de que o distanciador de caixas foi removido.

Tem de se prender um saco para pontas com filtro usadas na parte da frente da gaveta "Waste" (Resíduos).

 $\bigcirc$  O sistema não verifica a presença de um saco para pontas usadas. Assegure-se de que o saco para pontas usadas está bem preso antes de iniciar um ciclo do protocolo. Para mais informações, consulte os manuais do utilizador fornecidos com o instrumento. Esvazie o saco para pontas depois de terem sido processadas 96 amostras, no máximo, para evitar um congestionamento de pontas.

<span id="page-18-0"></span>Um recipiente de recolha de resíduos recolhe resíduos líquidos criados durante o procedimento de purificação. A gaveta "Waste" (Resíduos) só pode ser fechada se o recipiente de recolha de resíduos estiver no devido local. Elimine os resíduos líquidos conforme os regulamentos de segurança e ambientais locais. Não esterilize em autoclave o frasco cheio de resíduos. Esvazie o frasco de resíduos depois de terem sido processadas 96 amostras, no máximo.

### Carregar a gaveta "Eluate" (Eluato)

Carregue o suporte de eluição necessário para a gaveta "Eluate" (Eluato). Usar a "Elution slot 1" (Ranhura de eluição 1) com o adaptador de refrigeração correspondente. Uma vez que o armazenamento a longo prazo de eluatos na gaveta "Eluate" (Eluato) pode provocar a evaporação de eluatos, recomendamos vivamente a utilização da posição de refrigeração.

#### Leitura do conteúdo (inventário)

Antes de iniciar uma execução, o instrumento verifica se foram carregados para as gavetas correspondentes os consumíveis suficientes para o(s) lote(s) em fila de espera.

### Preparação do material de amostra

Os kits QIAsymphony DSP Virus/Pathogen são indicados para se usar com uma vasta gama de tipos de amostra, incluindo plasma, soro, LCR e amostras respiratórias e urogenitais. Evite a formação de espuma nas amostras ou sobre elas. Dependendo do material inicial, poderá ser necessário um pré-tratamento das amostras. As amostras têm de ser estabilizadas à temperatura ambiente (15–25 °C) antes do início do ciclo.

Para mais informações sobre o procedimento automatizado (incluindo informações sobre os tubos de amostra que podem ser usados com protocolos específicos) e pré-tratamentos específicos de amostras, consulte a respectiva folha de protocolo disponível em www.qiagen.com/goto/dsphandbooks.

### <span id="page-18-1"></span>Preparar misturas de RNA portador (CARRIER)–tampão AVE (AVE)

 Recomendamos vivamente a utilização de RNA portador (CARRIER). Se o RNA portador (CARRIER) não for acrescentado, a recuperação de ácidos nucleicos pode ser significativamente reduzida.

Para preparar uma solução-mãe de RNA portador (CARRIER), acrescente 1350 μl de tampão AVE (AVE) (fornecido em vials de 2 ml) ao tubo contendo 1350 μg de portador liofilizado RNA (CARRIER) para obter uma solução de

<span id="page-19-0"></span>1 μg/μl. Dissolva bem o RNA portador (CARRIER), divida-o em alíquotas de tamanho adequado e armazene entre 2–8 °C durante até 2 semanas.

Para saber o volume de RNA portador (CARRIER) necessário para protocolos específicos, consulte a respectiva folha de protocolo disponível em www.qiagen.com/goto/dsphandbooks.

### Calcular o volume de mistura de RNA portador (CARRIER) por tubo

O volume mínimo de mistura de RNA portador (CARRIER)–tampão AVE (AVE) tem de incluir um volume adicional suficiente para compensar a perda de líquido devido a pipetagem e evaporação. Os formatos de tubo compatíveis incluindo um volume mínimo de misturas de RNA portador (CARRIER)–tampão AVE (AVE) estão listados em www.qiagen.com/goto/dsphandbooks.

Os tubos contendo misturas de RNA portador (CARRIER)–tampão AVE (AVE) são colocados num transportador de tubos. O transportador de tubos contendo a(s) mistura(s) de RNA portador (CARRIER)–tampão AVE (AVE) tem de ser colocado na ranhura A da gaveta de amostras. Podem ser usados até 8 tubos de mistura por lote e até 24 tubos por corrida de 4 lotes.

Se tiver sido demonstrado que é melhor, para o seu sistema de amplificação, menos RNA portador (CARRIER), ajuste o volume de RNA portador (CARRIER) em conformidade. A utilização de uma concentração diferente de RNA portador (CARRIER) tem de ser validada para cada tipo de amostra em particular e teste a jusante.

Se não for usado nenhum RNA portador (CARRIER), os tubos carregados na ranhura A têm de conter apenas o tampão AVE (AVE) (120 μl de tampão AVE (AVE) por amostra).

### <span id="page-19-1"></span>Uso de um controlo interno

A utilização de kits QIAsymphony DSP Virus/Pathogen juntamente com sistemas de amplificação que usem um controlo interno pode tornar necessária a introdução destes controlos internos no procedimento de purificação para monitorizar a eficiência da preparação de amostras e testes a jusante.

Os controlos internos têm de ser acrescentados à mistura de RNA portador (CARRIER)–tampão AVE (AVE), e o volume total da mistura de RNA portador (CARRIER)–tampão AVE (AVE) de controlo interno continua a ser 120 μl.

A quantidade de controlo interno acrescentado depende do sistema de teste e do volume de eluição escolhido no protocolo QIAsymphony SP. O cálculo e a validação têm de ser feitos pelo utilizador. Consulte as instruções do fabricante para o teste a jusante para determinar a concentração ideal de controlo interno. A utilização de uma concentração que não seja a recomendada pode provocar resultados incorrectos, especialmente se o controlo interno for usado para calcular titúlos.

<span id="page-20-0"></span>Pode ser usada uma mistura de controlos internos para analisar vários parâmetros de um único eluato. A compatibilidade dos vários controlos internos tem de ser validada pelo utilizador.

Ao calcular a quantidade de controlo interno a usar, bem como o titúlo da amostra processada, é preciso ter em consideração o volume actual da solução de eluição usada para cada amostra. Uma vez que se perdem pequenas quantidades de líquido durante a transferência e o contacto com as partículas magnéticas, o volume inicial de solução de eluição tem de ser superior ao volume seleccionado para garantir que o eluato final tem o volume correcto. A respectiva folha de protocolo, disponível em

www.qiagen.com/goto/dsphandbooks, oferece os volumes de eluição iniciais para permitir o cálculo preciso para controlos internos e titúlos. A folha de protocolo também presta informações para calcular o volume de mistura de controlo interno segundo o tipo de tubo usado. Recomendamos a preparação de misturas frescas para cada ciclo mas só na altura da utilização.

### Conjuntos de controlo de teste

Os conjuntos de controlo de teste usam-se para cada protocolo, mesmo se não forem usados controlos internos. Para cada protocolo está pré-instalado um conjunto de controlo de teste predefinido. A criação de mais conjuntos de controlo de teste é descrita no *QIAsymphony Management Console User Guide*  (Guia do utilizador da consola de gestão QIAsymphony).

 $\bigcirc$  Ao usar os controlos de teste predefinidos concebidos para trabalhar sem controlo interno, continua a ser preciso usar a mistura de RNA portador (CARRIER)–tampão AVE (AVE).

### Manipulação do RNA

As ribonucleases (RNases) são enzimas extremamente estáveis e activas que normalmente não necessitam de co-factores para actuar. Dado que as RNases são difíceis de inactivar, e que mesmo quantidades mínimas são suficientes para destruir o RNA, não use qualquer artigo de plástico ou de vidro sem eliminar primeiro uma possível contaminação por RNase. Deve usar-se de grande precaução para evitar introduzir acidentalmente RNases na amostra de RNA durante ou depois do procedimento de purificação.

### Índices de produtividades de ácidos nucleicos

Os eluatos preparados com RNA portador (CARRIER) podem conter muito mais RNA portador (CARRIER) do que os ácidos nucleicos alvo. Recomendamos a utilização de métodos de amplificação quantitativos para determinar índices de produtividade.

### <span id="page-21-0"></span>Guardar ácidos nucleicos

Para o armazenamento a curto prazo de até 24 horas, recomendamos que os ácidos nucleicos purificados sejam guardados a 2–8 °C. Para o armazenamento a longo prazo superior a 24 horas, recomendamos um armazenamento a –20 °C.

## <span id="page-22-0"></span>Protocolo: Protocolo geral de purificação

O que se segue é um protocolo geral para usar kits QIAsymphony DSP Virus/Pathogen. Podem ser obtidas informações detalhadas para cada protocolo, incluindo volumes e tubos, nas folhas de protocolo que podem ser descarregadas em www.qiagen.com/goto/dsphandbooks.

## Aspectos importantes antes do início do procedimento

- Assegure-se de que está familiarizado com o funcionamento do QIAsymphony SP. Consulte os manuais do utilizador fornecidos com o instrumento para se inteirar das instruções de funcionamento.
- A manutenção opcional não é obrigatória para o funcionamento do instrumento, mas é altamente recomendada para reduzir o risco de contaminação.
- Antes de iniciar o procedimento, leia as "Notas importantes" a partir da página [16](#page-15-1).
- Assegure-se de que está familiarizado com a folha de protocolo correspondente ao procedimento que pretende usar (disponível em www.qiagen.com/goto/dsphandbooks). Em especial, anote os volumes de eluição iniciais necessários para o cálculo preciso de controlos internos e titúlos, bem como as instruções para calcular o volume de mistura de controlo interno segundo o tipo de tubo usado. Verifique também se o protocolo necessita de tampão ATL.
- Antes de usar um cartucho de reagentes (RC) pela primeira vez, verifique se os tampões QSL2 e QSB1 não contêm um precipitado. Se necessário, remova os compartimentos contendo tampões QSL2 e QSB1 do cartucho de reagentes (RC) e incube, durante 30 minutos, a 37 °C, agitando, de vez em quando, para dissolver o precipitado. Assegure-se de que volta a colocar os compartimentos nas posições correctas. Se o cartucho de reagentes (RC) já estiver perfurado, assegure-se de que os compartimentos estão selados com tiras de vedante reutilizáveis e incube todo o cartucho de reagentes (RC) durante 30 minutos a 37 °C, agitando, de vez em quando, em banho-maria.\*
- Evite agitar vigorosamente o cartucho de reagentes (RC) para não se formar espuma, que poderia prejudicar a detecção do nível de líquido.
- Antes de iniciar um protocolo que necessite de um tampão ATL, verifique se se formou precipitado no tampão ATL. Se necessário, dissolva, aquecendo a 70 °C, agitando suavemente em banho-maria.\*

<sup>\*</sup> Assegure-se de que os instrumentos foram verificados, mantidos e calibrados regularmente de acordo com as instruções do fabricante.

Aspire as bolhas da superfície do tampão ATL.

### Outros aspectos importantes antes de iniciar o procedimento

- Prepare todas as misturas necessárias, incluindo as que contêm RNA portador (CARRIER) e controlos internos (opcional), só mesmo na altura de começar. Para obter mais informações, consulte a folha de protocolo correspondente (disponível em www.qiagen.com/goto/dsphandbooks), bem como "Preparar misturas de RNA portador (CARRIER)–tampão AVE (AVE)", página [19,](#page-18-1) e "Uso de um controlo interno", página [20.](#page-19-1)
- Assegure-se de que a tampa de perfuração (PL) está colocada no cartucho de reagentes (RC) e que a tampa do depósito de partículas magnéticas foi removida ou, no caso de usar um cartucho de reagentes (RC) parcialmente usado, assegure-se de que as tiras de vedante reutilizáveis foram retiradas.
- Antes de iniciar o procedimento, assegure-se de que as partículas magnéticas estão completamente ressuspensas. Agite vigorosamente em vórtice o compartimento contendo as partículas magnéticas durante, pelo menos 3 minutos, antes da primeira utilização.
- Antes de carregar o cartucho de reagentes (RC), retire a tampa do depósito contendo as partículas magnéticas e abra os tubos de enzimas. Assegure-se de que as enzimas foram estabilizadas à temperatura ambiente (15–25 °C). Assegure-se de que a tampa de perfuração (PL) está colocada no cartucho de reagentes ou, no caso de usar um cartucho de reagentes parcialmente usado, assegure-se de que as tiras de vedante reutilizáveis foram retiradas.
- Se as amostras tiverem código de barras, oriente-as no transportador de tubos, de forma a que os códigos de barras fiquem virados para o respectivo leitor à esquerda do QIAsymphony SP.
- Para informações sobre tubos de amostra compatíveis com determinado protocolo, consulte a folha de protocolo correspondente (disponível em www.qiagen.com/goto/dsphandbooks).
- Para informações sobre volumes mínimos para amostras em tubos primários e secundários para um determinado protocolo, consulte a folha de protocolo correspondente (disponível em www.qiagen.com/goto/dsphandbooks). Estas informações também indicam que tubos podem ser usados para os vários protocolos.

### Procedimento

- 1. Feche todas as gavetas e a tampa.
- 2. Ligue o QIAsymphony SP e espere que o ecrã "Sample Preparation" (Preparação de amostras) apareça e que o processo de inicialização termine.

O interruptor de alimentação está localizado no canto inferior esquerdo do QIAsymphony SP.

- 3. Inicie a sessão do instrumento.
- 4. Assegure-se de que a gaveta "Waste" (Resíduos) está devidamente preparada e realize uma leitura do conteúdo (inventário) da gaveta "Waste" (Resíduos), incluindo canal de pontas e resíduos líquidos. Se necessário, substitua o saco para pontas usadas.
- 5. Carregue o suporte de eluição necessário para a gaveta "Eluate" (Eluato).

Use apenas a "Elution slot 1" (Ranhura de eluição 1) com o adaptador de refrigeração correspondente.

Ao usar uma placa de 96 poços, assegure-se de que está correctamente orientada, pois, se não estiver, pode causar uma mistura de amostras na análise a jusante.

- 6. Carregue o(s) cartucho(s) de reagente (RC) e consumíveis necessários na gaveta "Reagents and Consumables" (Reagentes e consumíveis).
- 7. Se usar um protocolo que não necessite de tampão ATL, prossiga com o passo 8. Se usar um protocolo que necessite de tampão ATL, prima o botão "R+C" no ecrã táctil para abrir o ecrã que mostra o estado dos consumíveis ("Consumables/8-Rod Covers/Tubes/ Filter-Tips/Reagent Cartridges" - Consumíveis/Tampas de 8 varetas/Tubos/Pontas com filtro/Cartuchos de reagente). Prima o botão "Scan Bottle" (Ler frasco) para ler o código de barras do frasco do tampão ATL com o leitor de código de barras portátil. Prima "OK".

Assegure-se de que o frasco do tampão ATL é lido, aberto e colocado na posição especificada no ecrã táctil antes do início da leitura do conteúdo (inventário). De outra forma, a leitura do conteúdo (inventário) tem de ser repetida depois da leitura, da abertura e da colocação do frasco de tampão ATL na gaveta "Reagents and Consumables" (Reagentes e consumíveis).

- 8. Faça uma leitura do conteúdo (inventário) da gaveta "Reagents and Consumables" (Reagentes e consumíveis).
- 9. Coloque as amostras no respectivo transportador e carregue-as para a gaveta "Sample" (Amostra).
- 10. Coloque o(s) tubo(s) contendo a mistura de RNA portador (CARRIER)–tampão AVE (AVE) (incluindo o controlo interno opcional)

#### no transportador de tubos e carregue para a ranhura A da gaveta "Sample" (Amostra).

Para mais informações sobre a preparação da mistura, consulte a folha de protocolo correspondente (disponível em

www.qiagen.com/goto/dsphandbooks), e ainda "Preparar misturas de RNA portador (CARRIER)–tampão AVE (AVE)", página [19](#page-18-1), e "Uso de um controlo interno", página [20.](#page-19-1)

#### 11. Introduza através do ecrã táctil as informações necessárias para cada lote de amostras a processar.

Introduza as seguintes informações:

- Informações das amostras (dependendo dos suportes de amostras usados)
- Protocolo que se pretende efectuar ("Assay Control Set" Conjunto de controlo de teste)
- Volume de eluição e posição de saída
- Tubo(s) contendo a mistura de RNA portador (CARRIER)–tampão AVE (AVE) (incluindo o controlo interno opcional)

Depois de terem sido introduzidas as informações sobre o lote, o estado muda de "LOADED" (CARREGADO) para "QUEUED" (EM FILA DE ESPERA). Assim que um lote fica em fila de espera, surge o botão "Run" (Executar).

### 12. Prima o botão "Run" (Executar) para iniciar o procedimento de purificação.

Todos os passos de processamento são totalmente automatizados. No final do ciclo do protocolo, o estado do lote muda de "RUNNING" (EM EXECUÇÃO) para "COMPLETED" (CONCLUÍDO).

#### 13. Recupere o suporte de eluição contendo os ácidos nucleicos purificados da gaveta "Eluate" (Eluato).

Para o armazenamento a curto prazo de até 24 horas, recomendamos que os ácidos nucleicos purificados sejam guardados a 2–8 °C. Para o armazenamento a longo prazo superior a 24 horas, recomendamos que os ácidos nucleicos purificados sejam guardados a –20 °C.

Recomendamos que se retire a placa de eluatos da gaveta "Eluate" (Eluato) assim que terminar a corrida. Dependendo da temperatura e da humidade, as placas de eluatos deixadas no QIAsymphony SP depois de terminada um ciclo podem apresentar condensação ou evaporação.

São criados ficheiros de resultado para cada placa de eluição.

14. Se um cartucho de reagentes (RC) só estiver parcialmente usado, feche-o com as tiras de vedante reutilizáveis e feche os tubos contendo proteinase K com tampas roscadas logo depois de ter terminado o ciclo do protocolo para evitar a evaporação. Se tiver sido usado o tampão ATL, feche o frasco e armazene a 15–25 °C.

 $\overline{\mathbb{O}}$  Para mais informações sobre o armazenamento de cartuchos de reagente (RC) parcialmente usados, ver "Armazenamento", página [6.](#page-5-1)

15. Elimine tubos de amostra usados, placas e resíduos conforme os regulamentos de segurança locais.

Consulte a página [8](#page-7-1) para informações de segurança.

#### 16. Limpe o QIAsymphony SP.

Siga as instruções de manutenção nos manuais do utilizador fornecidos com o instrumento. Assegure-se de que limpa regularmente as guardas das pontas para minimizar o risco de contaminação cruzada.

17. Feche as gavetas do instrumento e desligue o QIAsymphony SP.

## <span id="page-27-0"></span>Guia de resolução de problemas

Este guia de resolução de problemas pode ser útil para resolver qualquer problema que possa surgir. Para obter mais informações, consulte também a página de perguntas frequentes no nosso Centro de Suporte Técnico: www.qiagen.com/FAQ/FAQList.aspx. Os cientistas da Assistência Técnica da QIAGEN estão sempre prontos a responder a qualquer questão que possa ter sobre as informações e protocolos constantes deste manual ou sobre as tecnologias de amostras e testes (para informações de contacto, consulte o verso do manual ou visite-nos em www.qiagen.com).

### Comentários e sugestões

#### Manuseamento geral

 Mensagem de erro visualizada no ecrã táctil

 Se for mostrada uma mensagem de erro durante um ciclo do protocolo, consulte os manuais do utilizador fornecidos com o instrumento.

### Precipitado no compartimento de reagente de um cartucho aberto

a) Evaporação do

tvaporação do  $\dot{\mathbf{U}}$  O excesso de evaporação pode levar a tampão uma maior concentração de sal ou a baixas concentrações de álcool em tampões. Descartar o cartucho de reagentes (RC). Assegure-se de que sela os depósitos de tampão de um cartucho de reagentes (RC) parcialmente usado com tiras de vedante reutilizáveis, no caso de não estar a ser utilizado para purificação.

#### Comentários e sugestões

b) Armazenamento do cartucho de reagentes (RC)  $\overline{\mathbb{O}}$  O armazenamento do cartucho de reagentes (RC) a menos de 15 °C pode provocar a formação de precipitados. Se necessário, remova os compartimentos contendo os tampões QSL2 e QSB1 do cartucho de reagentes (RC) e incube em banho-maria\* a 37 °C, durante 30 min, agitando, de vez em quando, para dissolver o precipitado. Assegurese de que volta a colocar os compartimentos nas posições correctas. Se o cartucho de reagentes (RC) já estiver perfurado, assegure-se de que os compartimentos voltam a ser fechados com tiras de vedante reutilizáveis e incube todo o cartucho de reagentes (RC), durante 30 minutos, a 37 °C agitando, de vez em quando, em banho-maria.\*

#### Baixo índice de produtividade de ácidos nucleicos

- a) As partículas magnéticas não foram completamente ressuspensas
- b) As amostras congeladas não foram devidamente misturadas depois da descongelação
- c) O RNA portador (CARRIER) não foi acrescentado

 $\bigoplus$  Antes de iniciar o procedimento, assegurese de que as partículas magnéticas estão completamente ressuspensas. Agite em vórtice durante, pelo menos, 3 min antes da utilização.

 Descongele as amostras agitando suavemente para garantir uma mistura uniforme.

 Reconstitua o portador RNA (CARRIER) no tampão AVE (AVE) e misture com o volume certo do tampão AVE (AVE), tal como descrito em "Preparar misturas de RNA portador (CARRIER)–tampão AVE (AVE)" a partir da página [19](#page-18-1). Repita o procedimento de purificação com novas amostras.

<sup>\*</sup> Assegure-se de que os instrumentos foram verificados, mantidos e calibrados regularmente de acordo com as instruções do fabricante.

### Comentários e sugestões

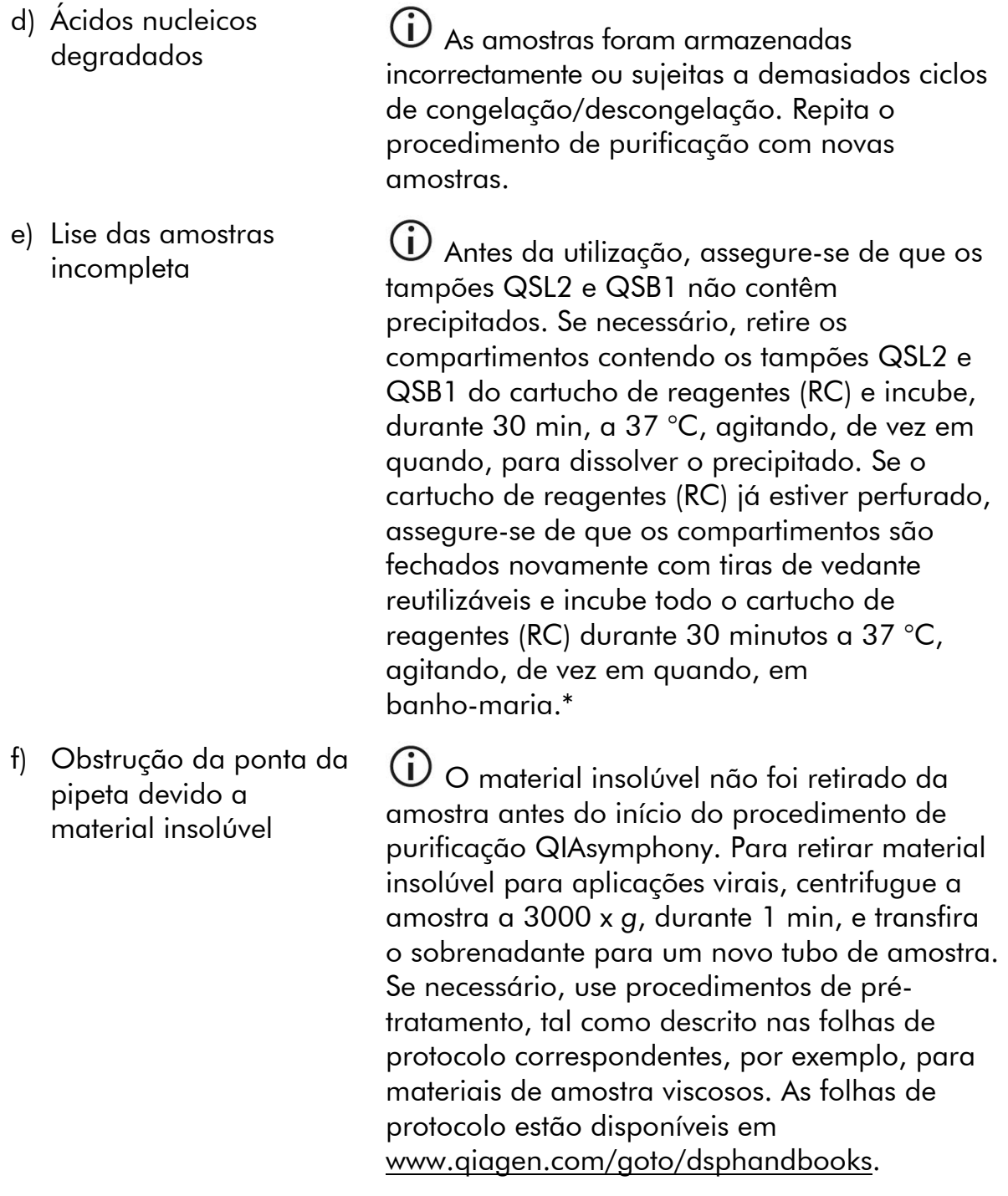

<sup>\*</sup> Assegure-se de que os instrumentos foram verificados, mantidos e calibrados regularmente de acordo com as instruções do fabricante.

## <span id="page-30-0"></span>Referências

A QIAGEN mantém uma abrangente base de dados online actualizada de publicações científicas que utilizam produtos QIAGEN. As opções de pesquisa avançada permitem localizar os artigos de que necessita, quer através da pesquisa por uma única palavra-chave, quer especificando a aplicação, área de investigação, título, etc.

Para obter uma lista completa de referências, visite a base de dados de referências da QIAGEN online em www.qiagen.com/RefDB/search.asp ou contacte a Assistência Técnica ou o distribuidor local da QIAGEN.

## <span id="page-31-1"></span><span id="page-31-0"></span>Informações para encomendar

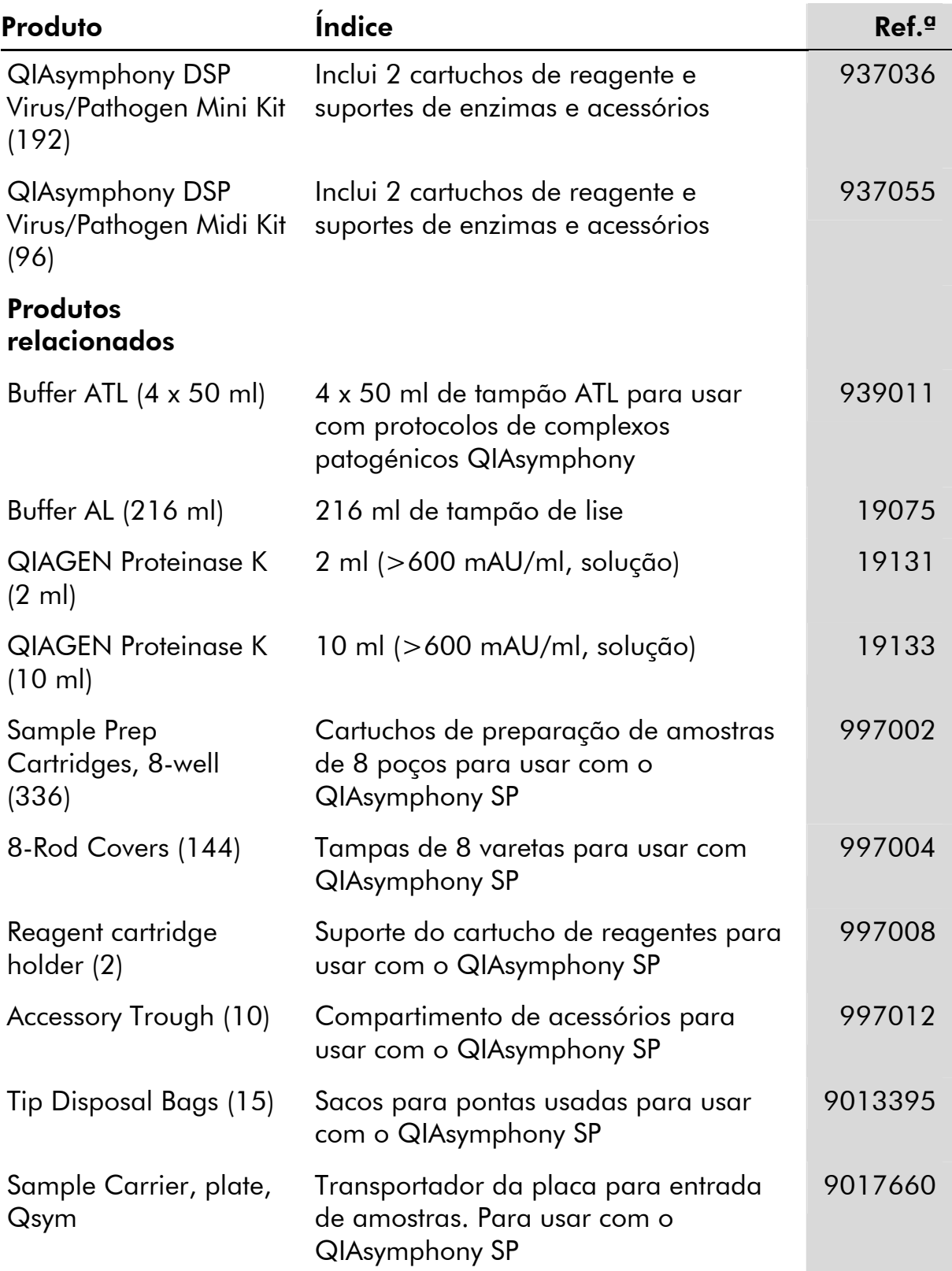

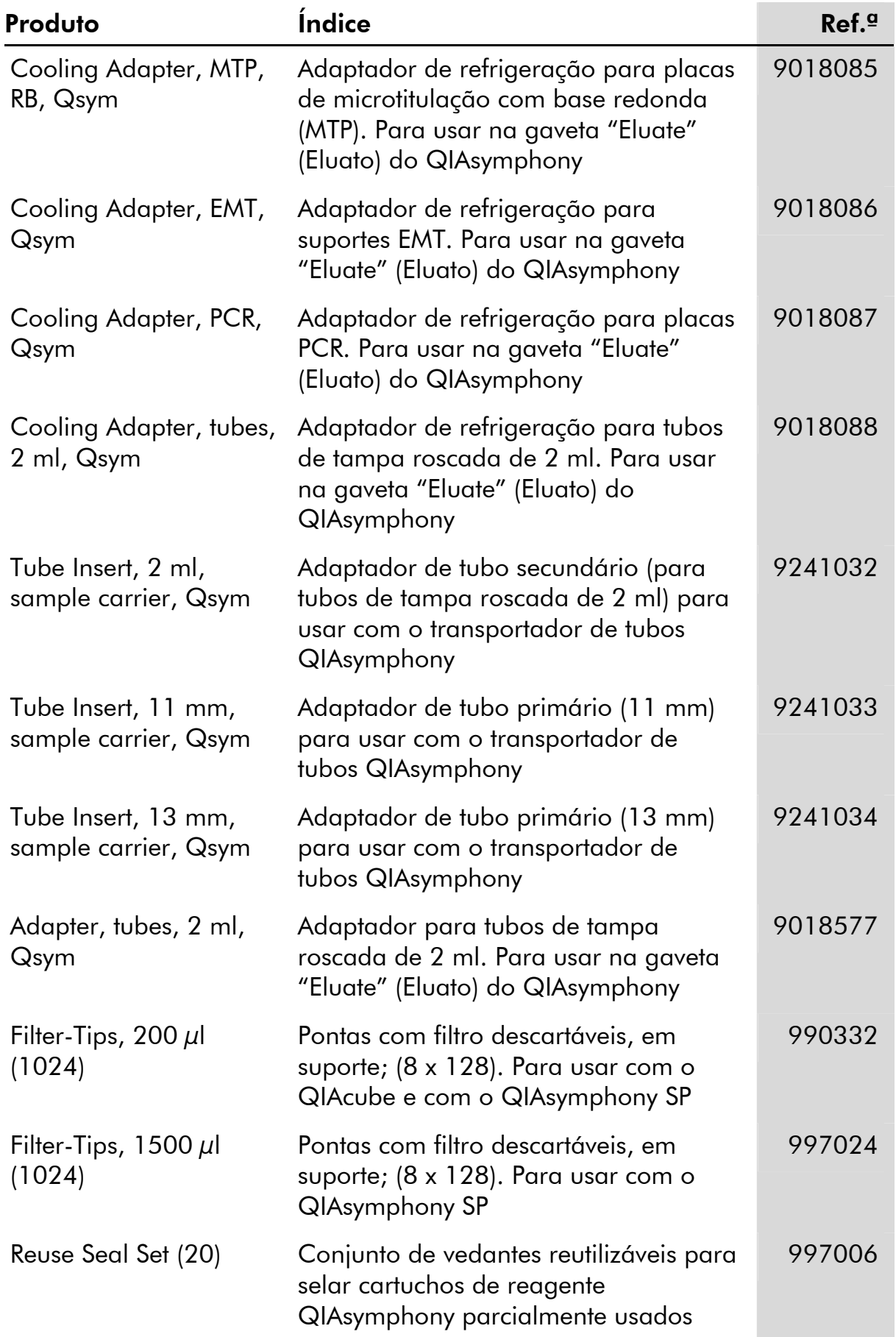

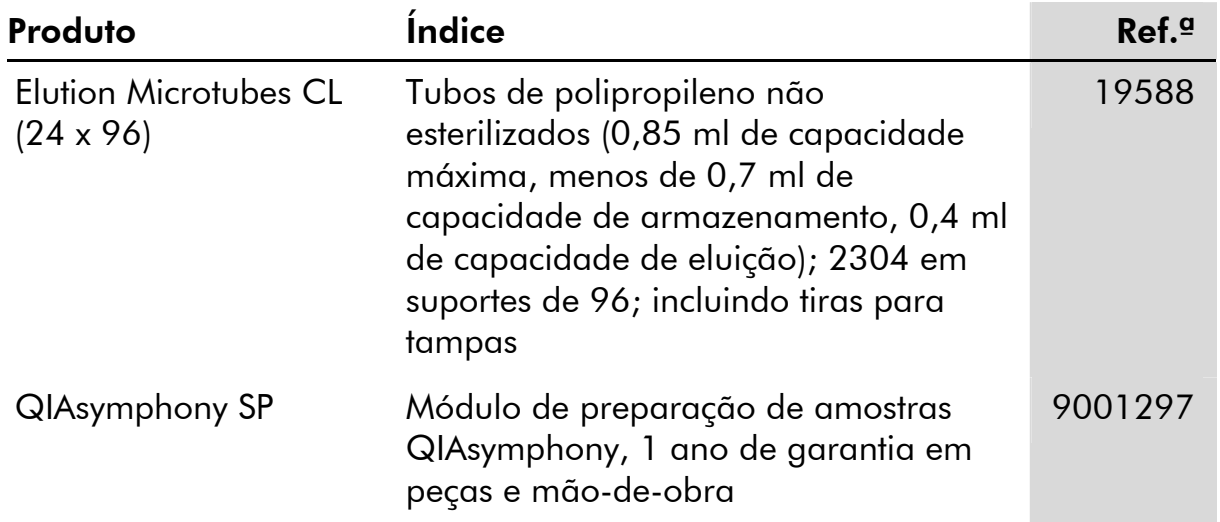

Para informações actuais sobre licenciamento e limitações de responsabilidade específicas do produto, consulte o respectivo manual do kit QIAGEN ou do utilizador. Os manuais do kit QIAGEN e do utilizador estão disponíveis em www.qiagen.com ou podem ser pedidos à Assistência Técnica ou ao distribuidor local da QIAGEN.

Marcas registadas: QIAGEN®, QIAsymphony® (Grupo QIAGEN).

#### Acordo de Licença Limitada

A utilização deste produto implica a aceitação por parte de qualquer comprador ou utilizador dos kits QIAsymphony DSP Virus/Pathogen dos seguintes termos:

- 1. Os kits QIAsymphony DSP Virus/Pathogen podem ser usados somente de acordo com o *Manual QIAsymphony DSP Virus/Pathogen* e apenas para utilização com os componentes contidos nos kits. Nos termos dos direitos de propriedade intelectual, a QIAGEN não concede nenhuma licença para usar ou incorporar os componentes englobados nestes kits com qualquer componente não incluído nestes kits, excepto conforme descrito no *Manual QIAsymphony DSP Virus/Pathogen* e quaisquer protocolos adicionais disponíveis em www.qiagen.com.
- 2. Salvo em licenças expressamente declaradas, a QIAGEN não dá qualquer garantia de que este kit e/ou a sua utilização ou utilizações não infrinjam os direitos de terceiros.
- 3. Estes kits e os seus componentes estão licenciados para uma única utilização e não podem ser reutilizados, renovados ou objecto de revenda.
- 4. A QIAGEN recusa especificamente qualquer outra licença, expressa ou implícita, salvo as expressamente declaradas.
- 5. O comprador e utilizador do kit concorda em não tomar nem permitir que qualquer outro tome medidas que possam conduzir ou facilitar qualquer dos actos acima proibidos. A QIAGEN pode fazer cumprir as proibições deste Acordo de Licença Limitada em qualquer Tribunal e procederá à recuperação de todas as custas de tribunal e de investigação em que incorra, incluindo honorários de advogados, em qualquer processo destinado a fazer cumprir este Acordo de Licença Limitada ou qualquer dos seus direitos de propriedade intelectual relativos aos kits e/ou seus componentes.

Para obter os termos de licença actualizados, consulte www.qiagen.com.

© 2010 QIAGEN, todos os direitos reservados.

#### www.qiagen.com

Australia Orders 03-9840-9800 Fax 03-9840-9888 Technical 1-800-243-066 Austria = Orders 0800/28-10-10 = Fax 0800/28-10-19 = Technical 0800/28-10-11 Belgium Orders 0800-79612 Fax 0800-79611 Technical 0800-79556 **Brazil**  $\blacksquare$  Orders 0800-557779  $\blacksquare$  Fax 55-11-5079-4001  $\blacksquare$  Technical 0800-557779 **Canada** = Orders 800-572-9613 = Fax 800-713-5951 = Technical 800-DNA-PREP (800-362-7737) China ■ Orders 021-3865-3865 ■ Fax 021-3865-3965 ■ Technical 800-988-0325 **Denmark**  $\blacksquare$  Orders 80-885945  $\blacksquare$  Fax 80-885944  $\blacksquare$  Technical 80-885942 **Finland**  $\blacksquare$  Orders 0800-914416  $\blacksquare$  Fax 0800-914415  $\blacksquare$  Technical 0800-914413 France  $\blacksquare$  Orders 01-60-920-926  $\blacksquare$  Fax 01-60-920-925  $\blacksquare$  Technical 01-60-920-930  $\blacksquare$  Offers 01-60-920-928 Germany = Orders 02103-29-12000 = Fax 02103-29-22000 = Technical 02103-29-12400 Hong Kong = Orders 800 933 965 = Fax 800 930 439 = Technical 800 930 425 Ireland Orders 1800 555 049 Fax 1800 555 048 Fechnical 1800 555 061 Italy Orders 02-33430-420 Fax 02-33430-426 Technical 800-787980 Japan Telephone 03-6890-7300 Fax 03-5547-0818 Technical 03-6890-7300 Korea (South) = Orders 1544 7145 = Fax 1544 7146 = Technical 1544 7145 Luxembourg **Company 10002-2076 Fax 8002-2073** Technical 8002-2067 Mexico = Orders 01-800-7742-639 = Fax 01-800-1122-330 = Technical 01-800-7742-639 The Netherlands = Orders 0800-0229592 = Fax 0800-0229593 = Technical 0800-0229602 Norway ■ Orders 800-18859 ■ Fax 800-18817 ■ Technical 800-18712 Singapore ■ Orders 65-67775366 ■ Fax 65-67785177 ■ Technical 65-67775366 Spain Orders 91-630-7050 Fax 91-630-5145 Technical 91-630-7050 Sweden Orders 020-790282 Fax 020-790582 Technical 020-798328 Switzerland  $\blacksquare$  Orders 055-254-22-11  $\blacksquare$  Fax 055-254-22-13  $\blacksquare$  Technical 055-254-22-12 UK = Orders 01293-422-911 = Fax 01293-422-922 = Technical 01293-422-999 USA = Orders 800-426-8157 = Fax 800-718-2056 = Technical 800-DNA-PREP (800-362-7737)

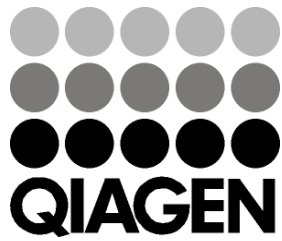

# **1058143PT 136233557** Sample & Assay Technologies